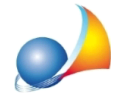

## Ho un immobile con data di alienazione al 5 marzo, perchè il programma fa il **calcolofinoadicembrefacendopagarel'accontoal50%sull'importoderivantea finoanno?**

Il software applica *di default* il calcolo che prevede che l'acconto sia calcolato come 50% dell'imposta annuale.

E' comunque possibile effettuare il calcolo sulla base delle effettive condizioni soggettive e oggettive dell'immobile intervenute nel corso del primo e del secondo semestre e non come 50% dell'imposta annua, selezionando il flag "Calcola acconto sulla base dei mesi di *possessoedellecondizionidiutilizzonelprimosemestre*"disponibilenellasezione*Unità immobiliari* come indicato nella FAQ n. 2, pubblicata dal MEF in data 8 giugno 2021.